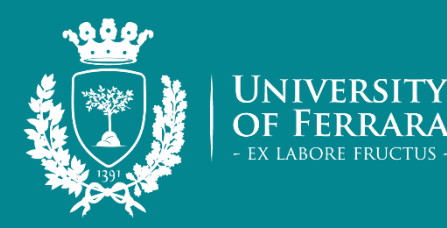

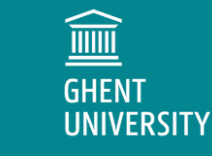

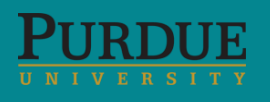

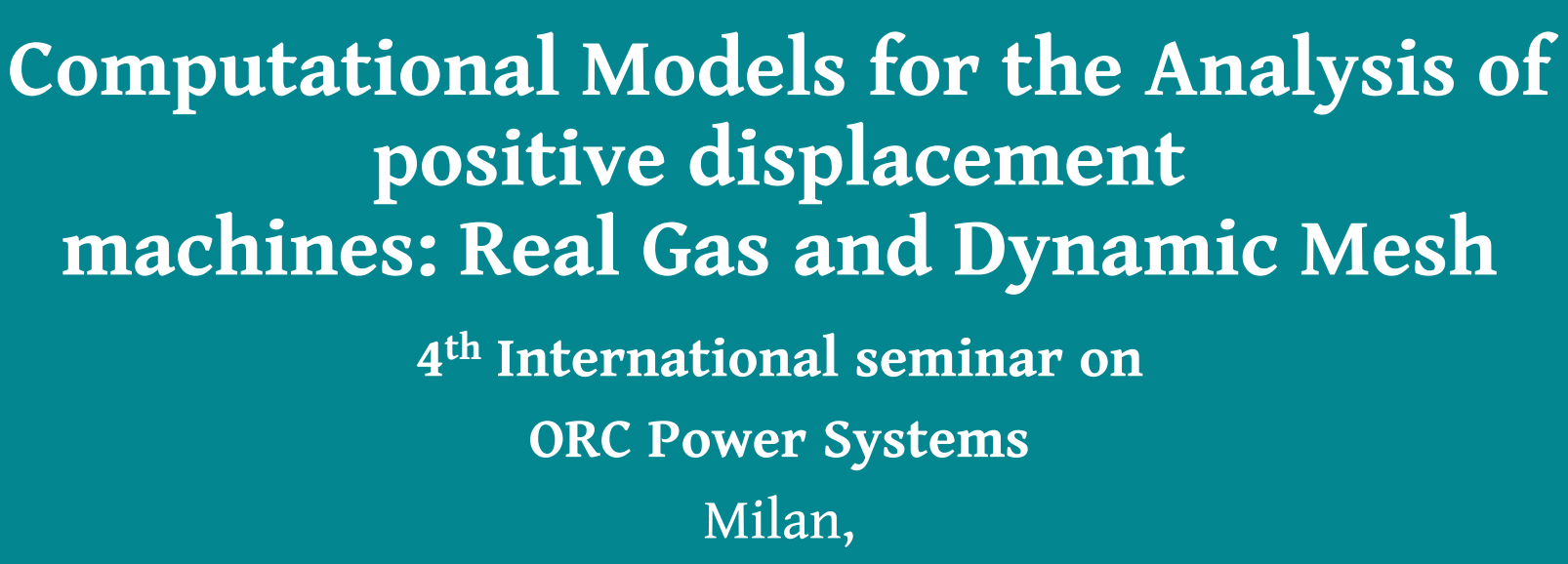

September 15, 2017

**Nicola Casari** 

Alessio Suman Davide Ziviani Michel De Paepe Martijn van den Broek Michele Pinelli

**| nicola.casari@unife.it** alessio.suman@unife.it davide.ziviani@ugent.be | dziviani@purdue.edu | michel.depaepe@ugent.be | martijn.vandenbroek@ugent.be michele.pinelli@unife.it

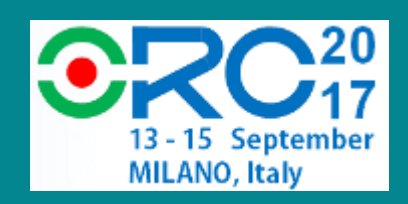

**Department of** 

**Engineering** 

**Ferrara** 

## **Outline**

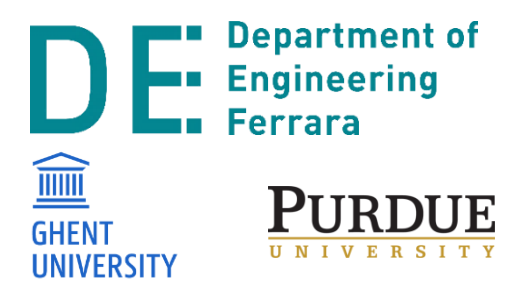

- Introduction
- Available mehtods
	- Immersed Boundary Method
	- Mesh Adaption Dynamic Remeshing
	- Key Frame Remeshing
- Real Gas model
- Test Case: Results
- Conclusion

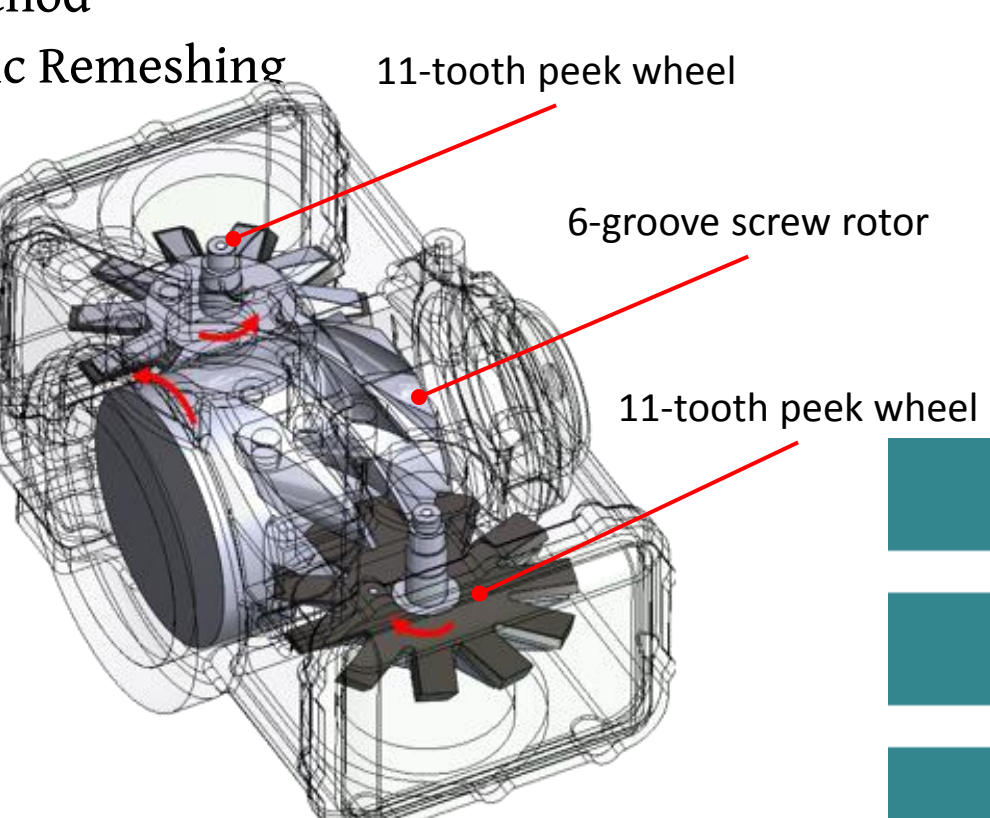

# **Single Screw Expanders**

- Balanced loading on the main rotor
- Wide range of operation

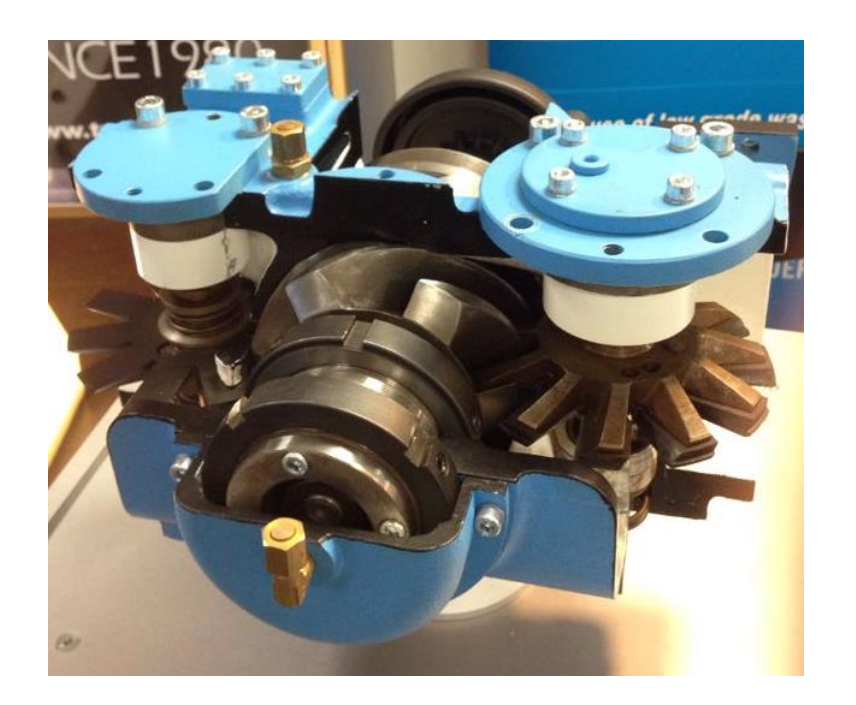

**Real gas model and moving mesh in single-screw compressors and expanders** Compressor Conference, City University London – September 2017

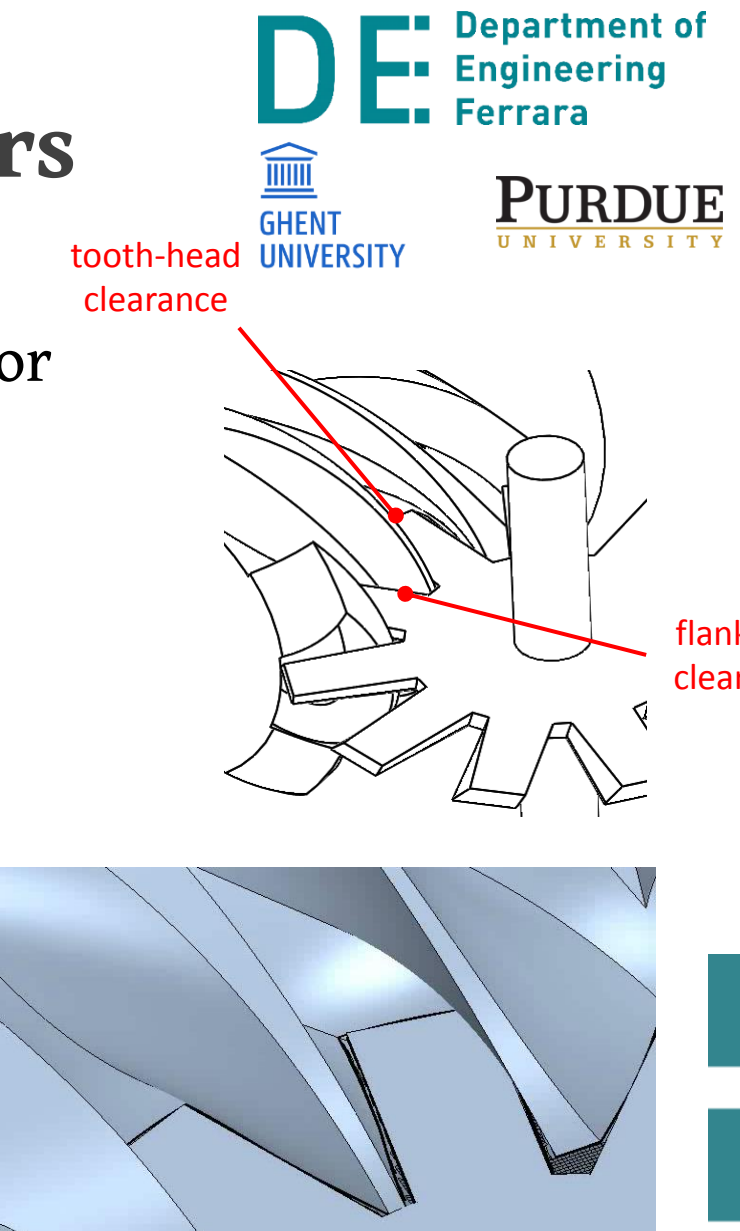

flank-gap clearance

## **Work aim**

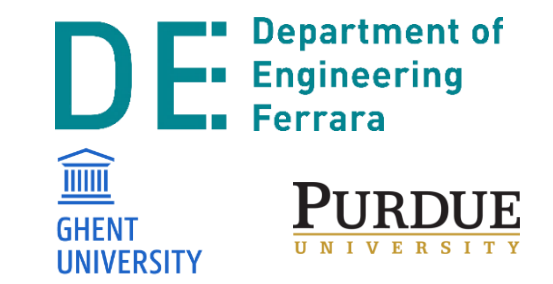

- This work is intended to be a review of the available methods in the most used Open source CFD software for the simulation of SSEs
- OpenFOAM: three main branches

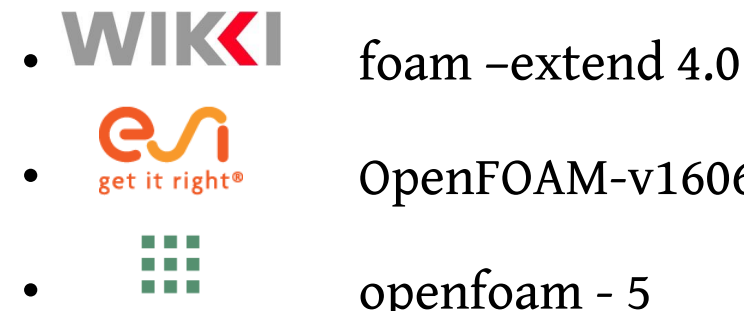

 $e^{e^{i\theta}}$  **C**  $i\theta$  **C**  $i\theta$ 

• openfoam - 5

## **Numerical strategy: Immersed Boundary Method**

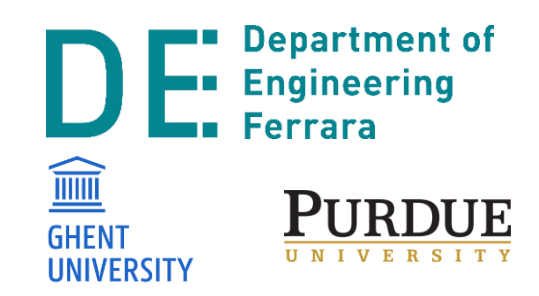

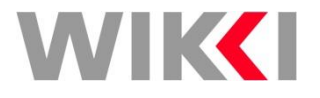

## **Numerical strategies: IBM**

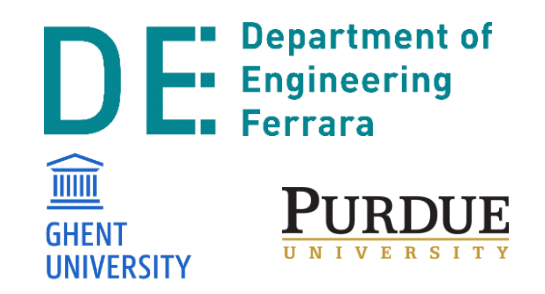

- Immersed boundary method
	- Available only in the foam-extend suite (3.2 onwards)
	- Features
		- CANNOT be employed for the solution of compressible flows as is
		- Moving boundaries support
	-
- Turbulence support
- 
- Compressible flows support

## **IBM: Numerics (1/2)**

- **Flow around immersed boundary on a Cartesian grid not conforming to the geometric boundary**
- Grid does not conform to the solid boundary

#### **IMPOSING BC IMPLIES TO MODIFY THE EQUATIONS**

- Two possibilities:
	- **CONTINUOUS FORCING APPROACH**
	- **DISCRETE FORCING APPROACH**

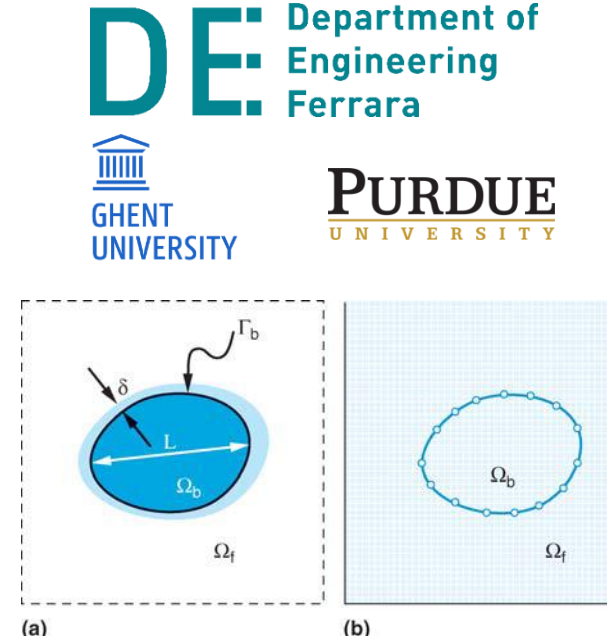

**IMMERSED BOUNDARY METHODS Mittal, R. and Iaccarino, G.**

Force term added before discretization

Force term added after discretization

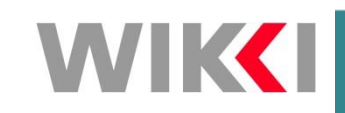

# **IBM: Numerics (2/2)**

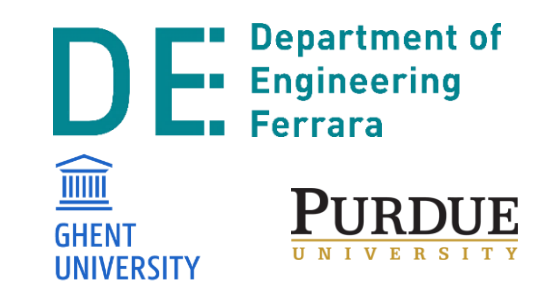

- Implementation in foam-extend
	- Discrete forcing approach and direct imposition of boundary conditions
	- Value of dependent variable in the IB cell centres is calculated by interpolation using neighbouring cells values and boundary condition at the corresponding IB point

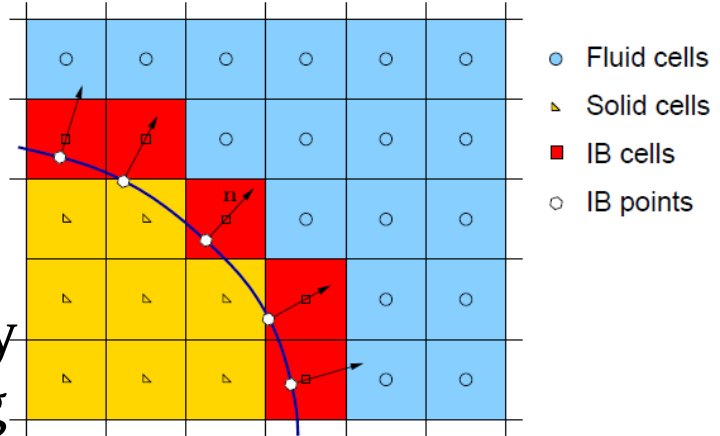

**IMMERSED BOUNDARY METHOD IN FOAM THEORY, IMPLEMENTATION AND USE Hrvoje Jasak and Zeljko Tukovic**

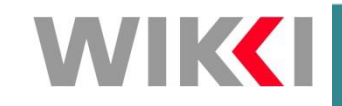

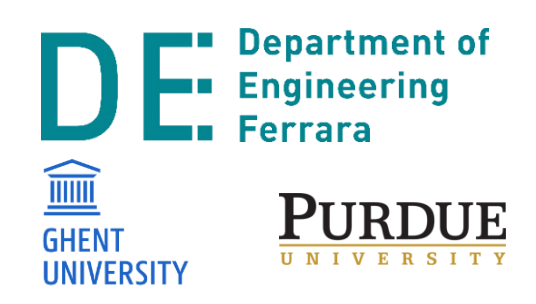

#### **IBM: Test case**

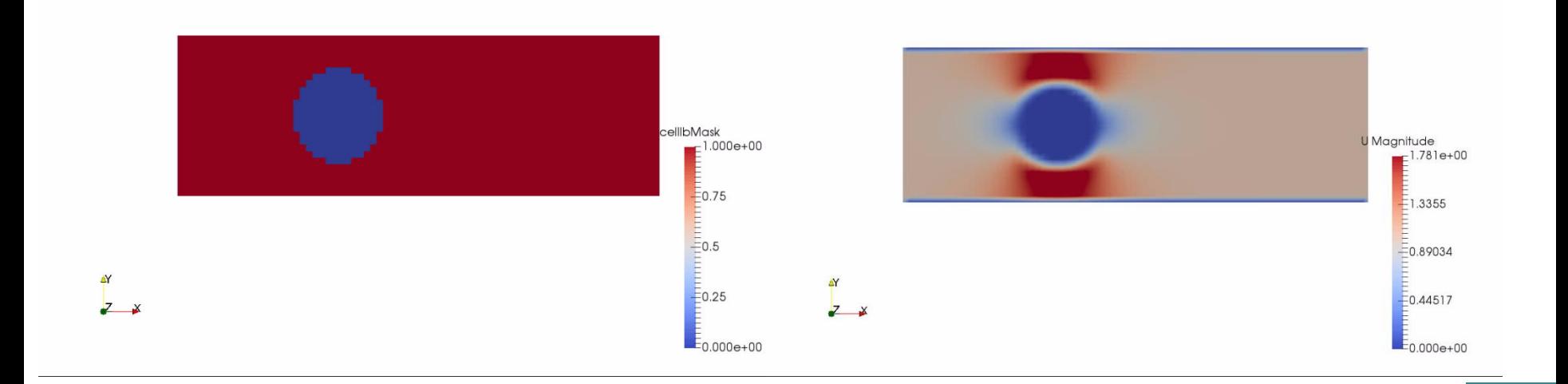

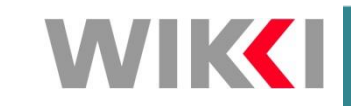

# **Final remarks on the IBM**

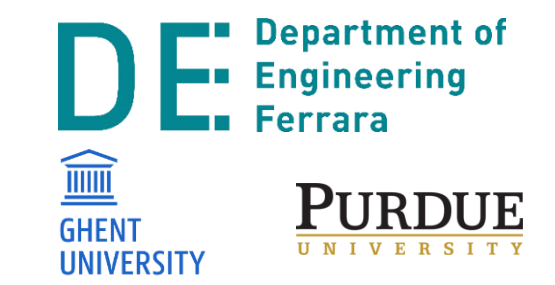

- Poor resolution of the boundary layer (geometry not aligned with grid lines)
- $\mathbb{\times}$  Not suitable for detailed fluid dynamics
- Low computational effort
- ◆ Design phase

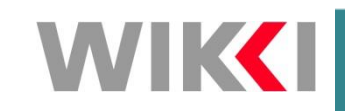

## **Numerical strategy: Mesh Adaption – Dynamic Remeshing**

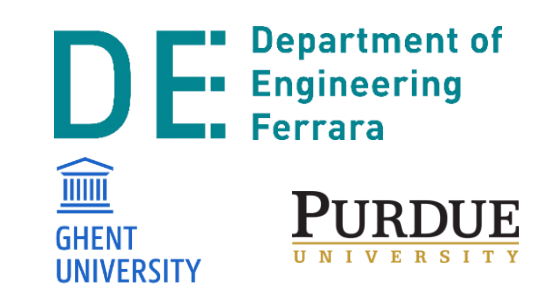

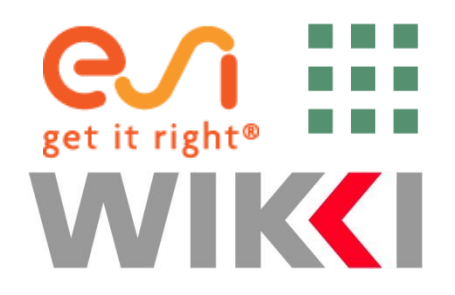

#### **Numerical Strategy: MADR Mesh Adaption - Dynamic Remeshing**

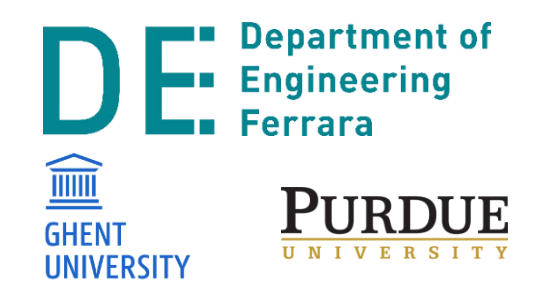

- Comes with the foam-extend suite
- Libraries easily linkable to the other version of OpenFOAM (Less reliable after v 2.3.x)
- Extension of the standard dynamic mesh classes
- **Dynamic mesh & Local re-meshing if the quality falls below a threshold**

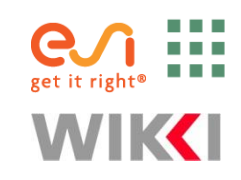

### **MADR: Numerics**

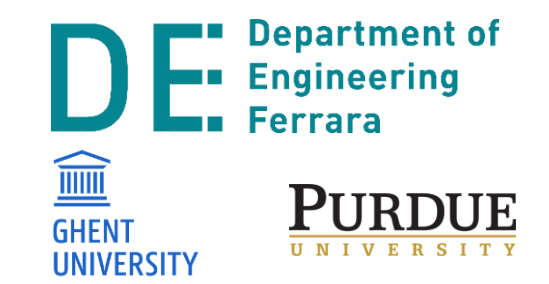

- The entire process is divided in three steps:
	- 1. Mesh Smoothing
	- 2. Mesh Reconnecting
	- 3. Solution Remapping

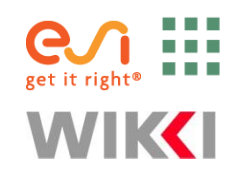

# **1. Mesh Smoothing**

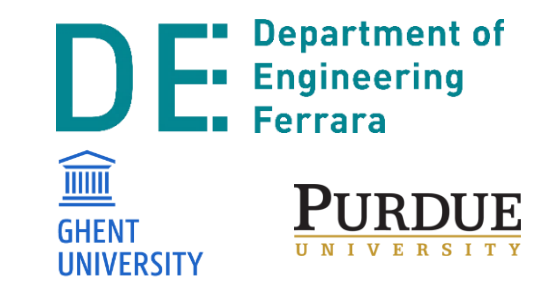

- Mesh Quality kept as high as possible
- No changes in connectivity
- Local re-meshing requirements delayed
- A wrapper class of the Mesquite optimization library is available

**USING THE DYNAMICTOPOFVMESH CLASS IN OPENFOAM**

S. Menon

**PARALLEL DYNAMIC SIMPLICAL MESHES IN OPENFOAM**

D.P. Smith

**THE MESQUITE MESH QUALITY IMPROVEMENT TOOLKIT**

M. L. Brewer

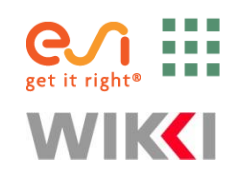

## **2. Mesh Reconnecting**

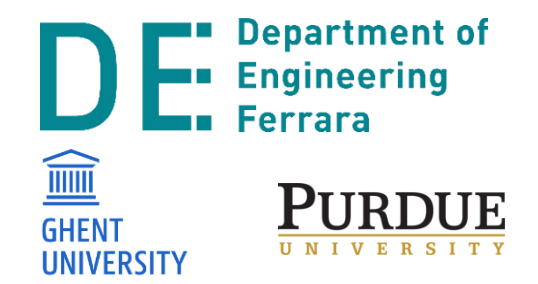

- Handles excessive distortion
- Acts when mesh-deformation mechanisms are insufficient
- Local, in order to reduce interpolation errors
- Refinement based on
	- Mesh quality
	- Length scale
		- Automatic
		- Fixed
	- Field value

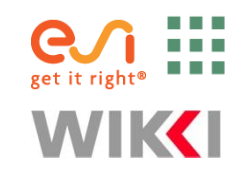

# **3. Solution remapping**

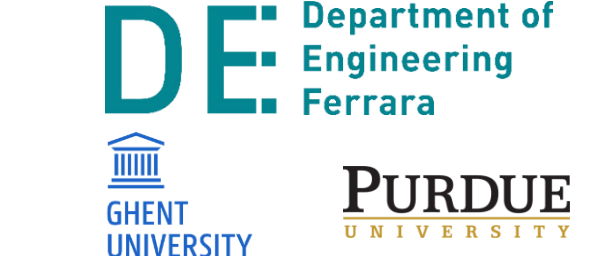

- SuperMesh: Old and New mesh are stored on a new mesh The remapping is comprised of four steps:
- Computation of the intersections between the source and target mesh
- Computation and limitation of the gradients on the source mesh
- Volume and distance weighted Taylor series interpolate to superMesh
- Agglomeration on the target mesh

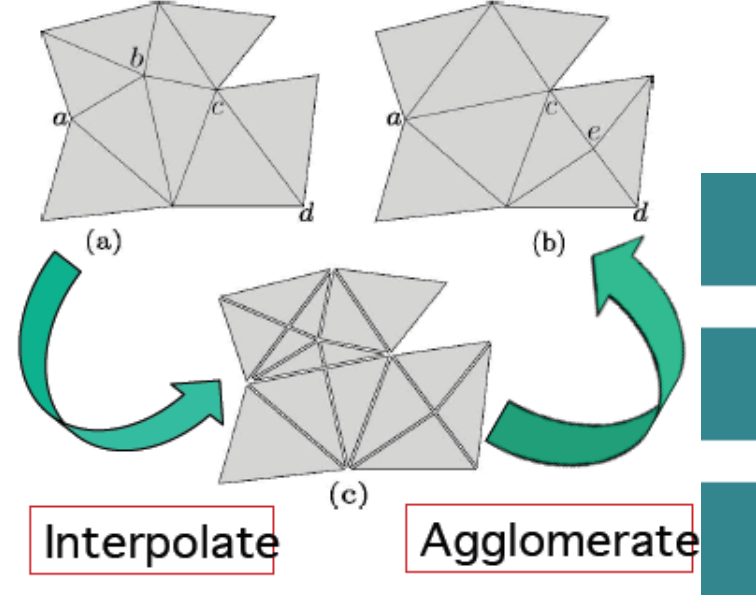

## **MADR: Meshing**

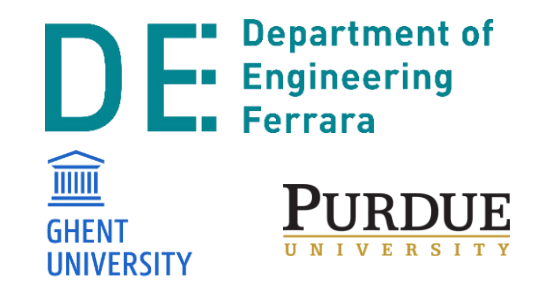

- Only simplical cells can be handled
- Need for tetrahedral mesh generator
- Our open-source suggestions (all working on both UNIX and Windows OS):
	- CfMesh
	- Salome
	- GMsh

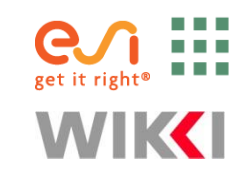

#### **MADR: Test case**

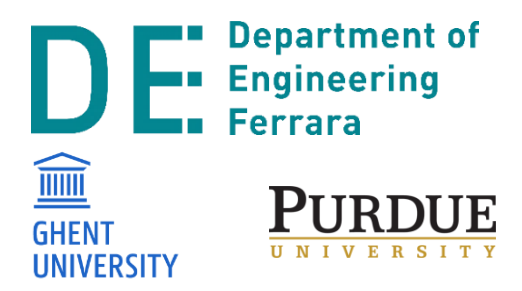

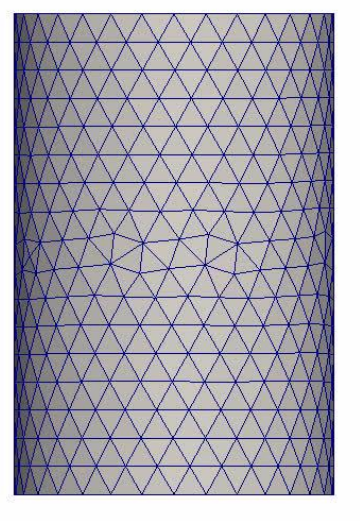

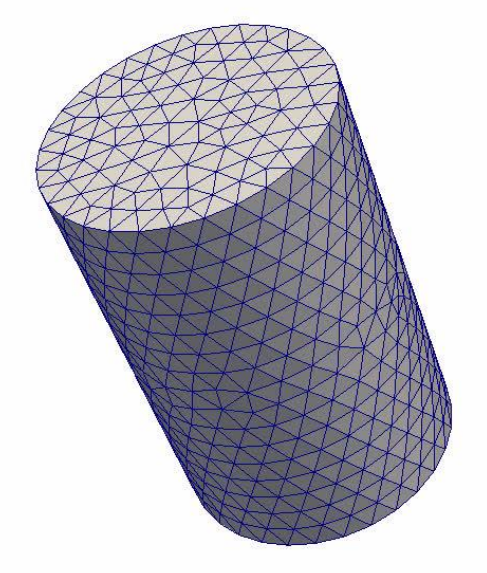

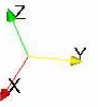

## **Application to SSE (1/2)**

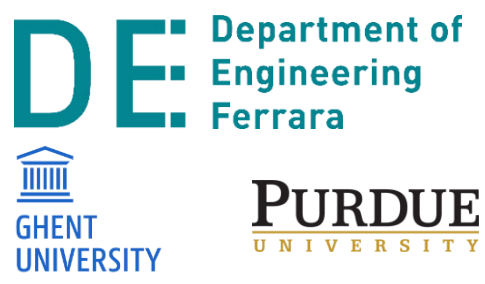

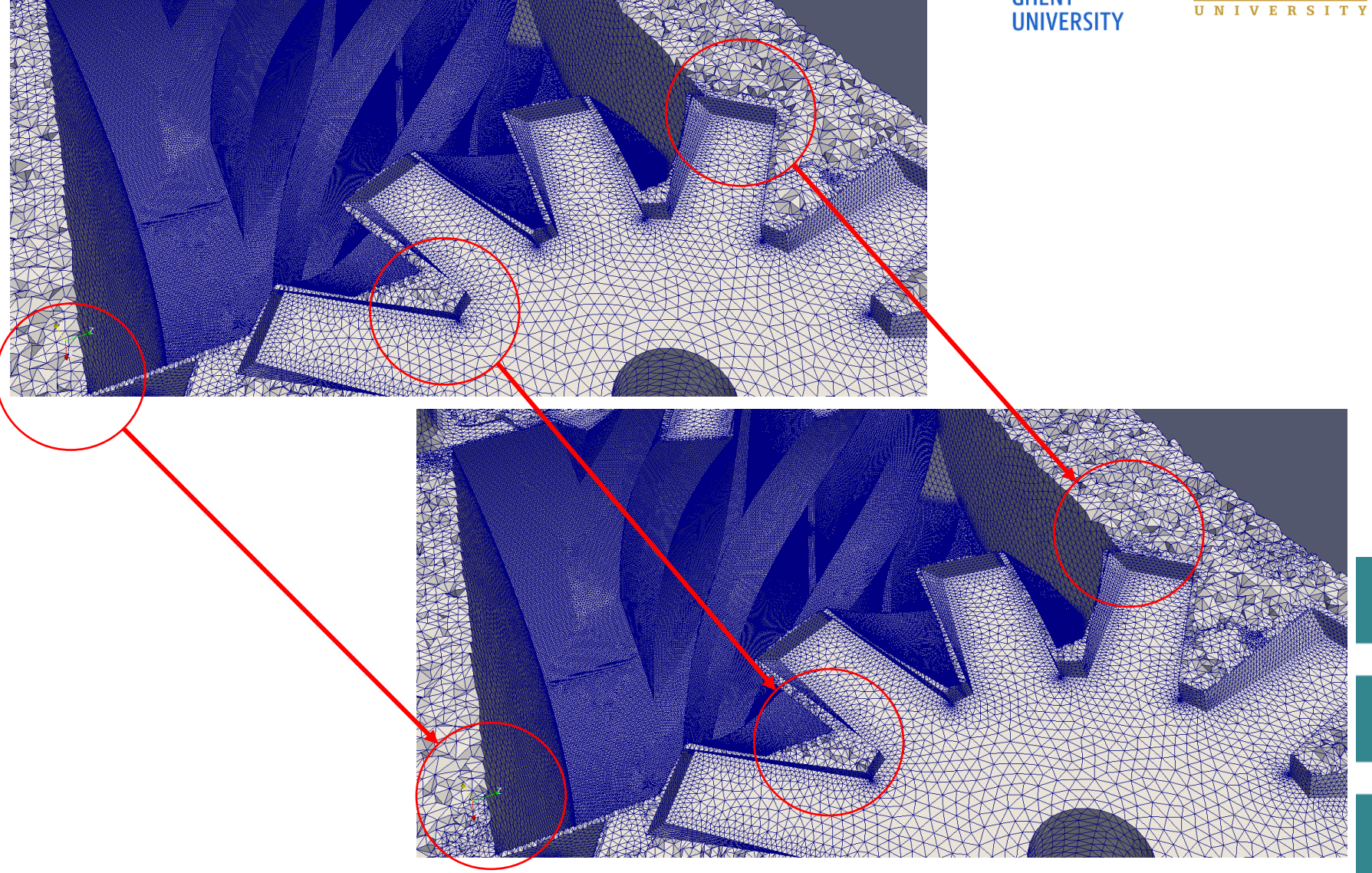

## **Application to SSE (2/2)**

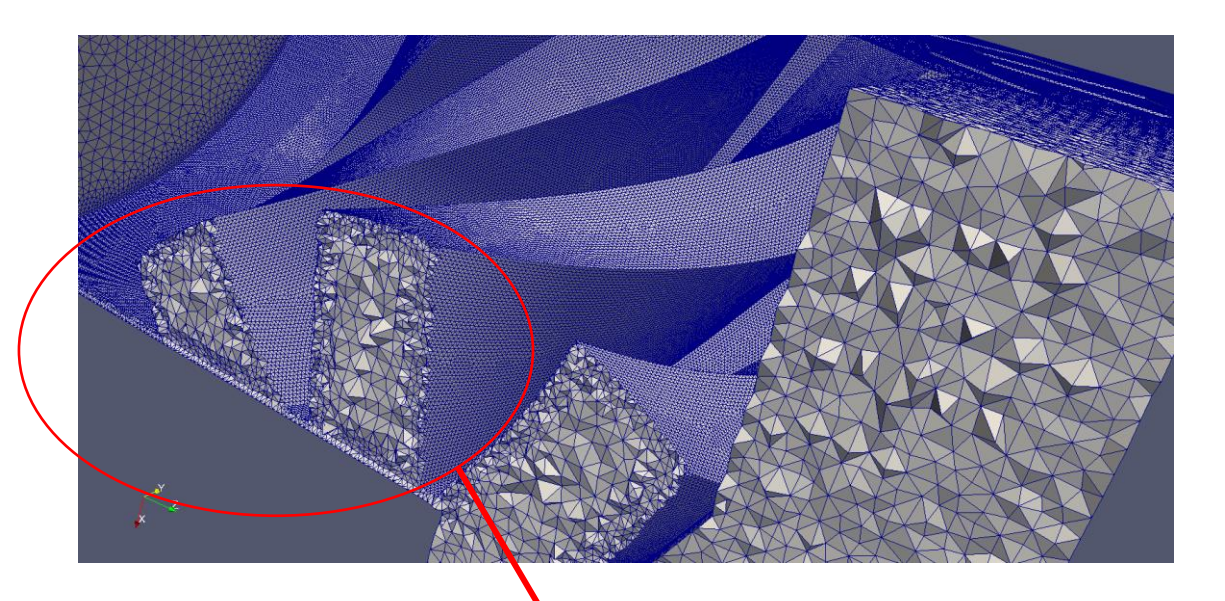

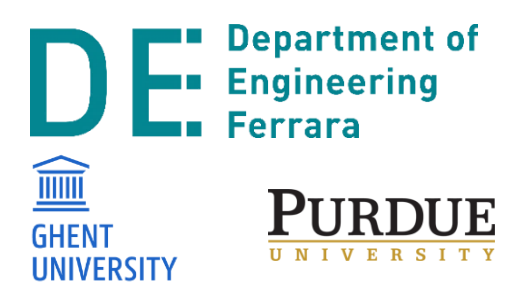

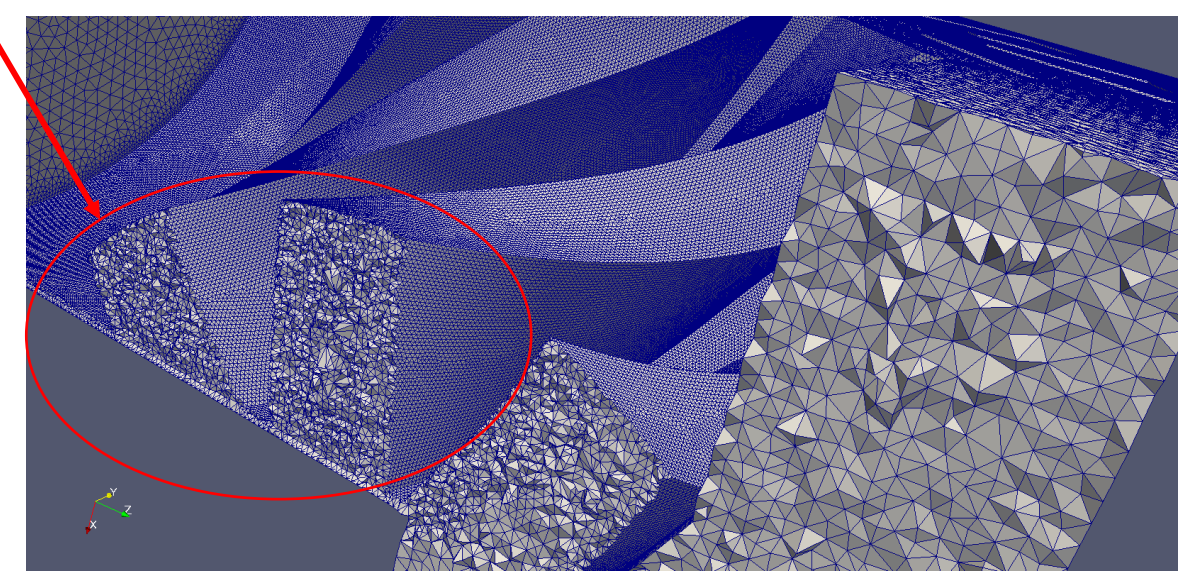

## **Final Remarks on the MADR**

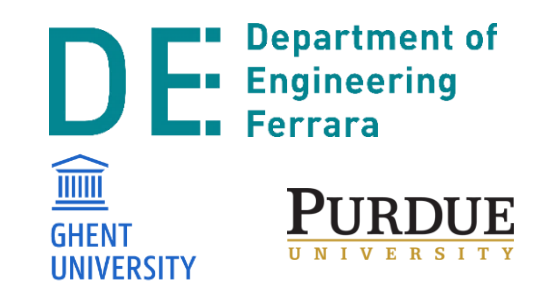

Very fast and can handle very big mesh distortion Small error in mass conservation (re-meshing) Drawbacks:

- The parallel redistribution is not very robust
- $\mathbb{\times}$  Simplical cells  $\rightarrow$  no prismatic layers!!!
- X Libraries not maintained any longer

# **Numerical strategy: Key Frame Remeshing**

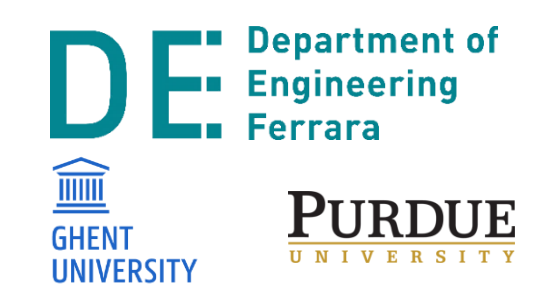

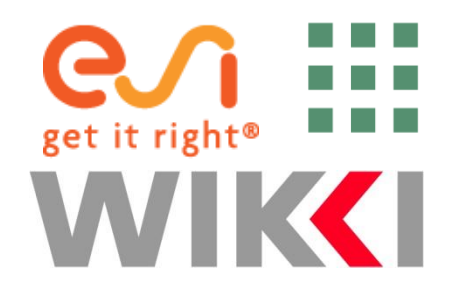

## **Numerical strategies: KFR**

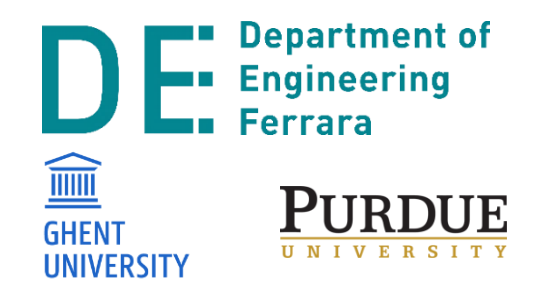

- Key Frame Remeshing
	- Wrapper of OpenFOAM standard libraries
	- **Complete re-meshing of the geometry every time the quality falls below a threshold**
	- More time consuming than MADR but ROBUST

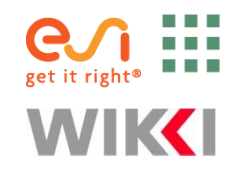

#### **KFR: Usage**

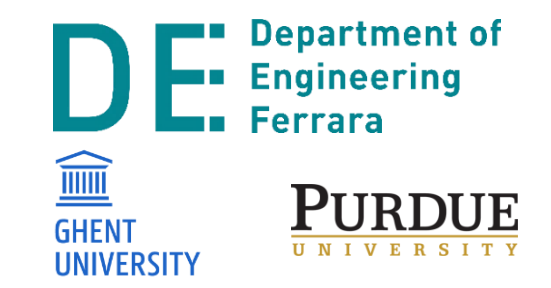

- The set of Meshes for the solution of the problem can be prepared in advance (or in parallel)
- Mesh passed to the solver Just In Time
- Mapping of the old solution onto the new "target" mesh

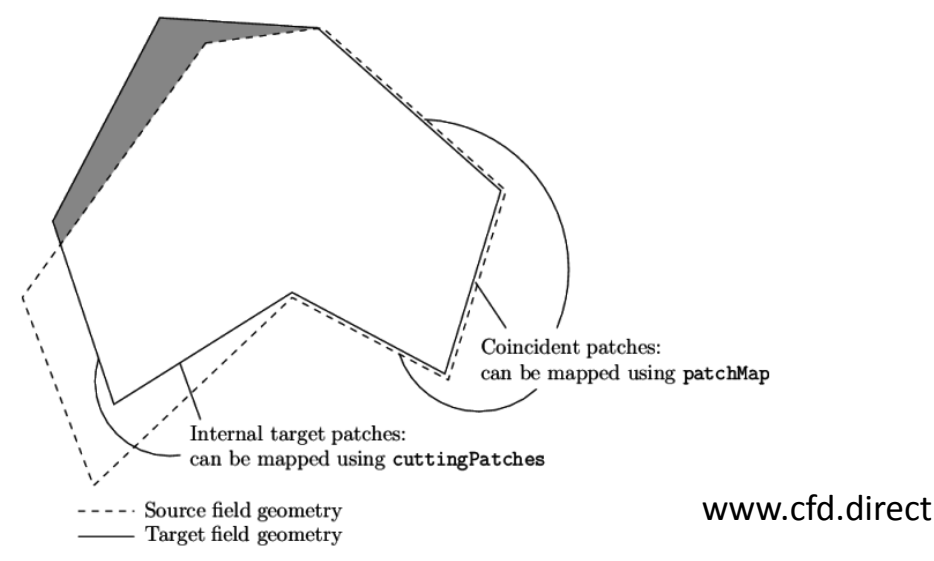

## **Final Remarks on the KFR**

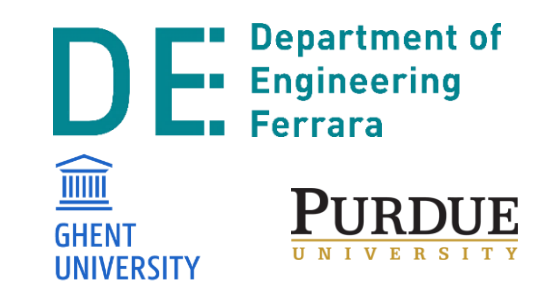

Can handle very big mesh distortion Safe and robust parallel redistribution BL can be solved in detail Mesh: Arbitrary (Cartesian, Tet or Poly) Drawbacks:

- Very high computational effort (Mesh generation)
- X Need a little bit of coding
- $\mathbb{X}$  May have mass conservation errors

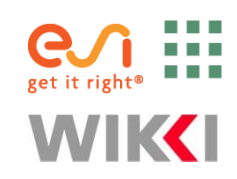

## **Thermophysical properties Real Gases**

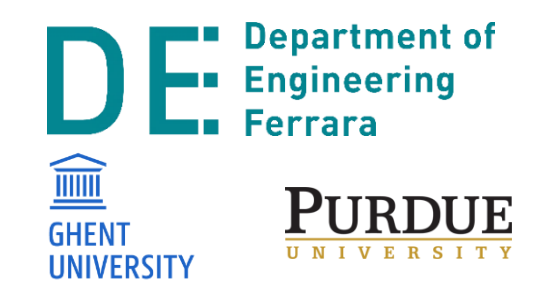

# **Thermophysical Models**

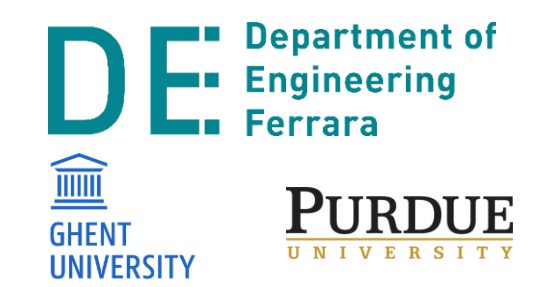

- Required for building the physical properties of compressible flows.
- The first layer is the equation of state  $\rightarrow p$ , T
- The other levels of the thermophysical modeling derive from the previous layer(s)

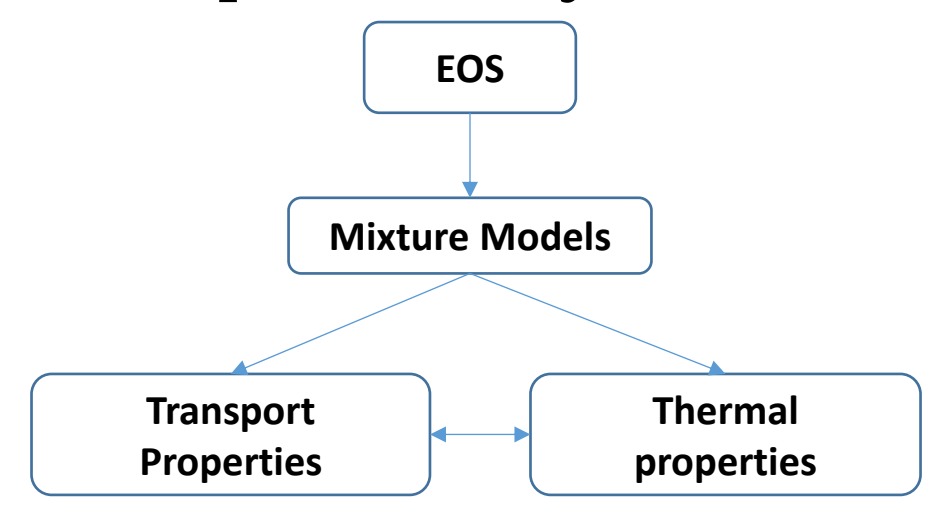

Section adapted from www.cfd.direct

## **Thermophysical Properties: EOS**

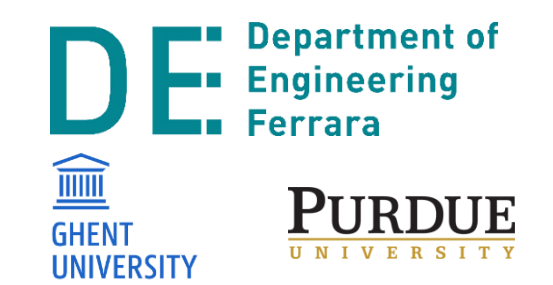

- Close to the critical point molecule size must be taken into account
- Failing to do so (real gas model) can bring about errors in the performance of up to 15%
- Typically, Van der Waals type (cubic) EOS
	- ARK
	- SRK
	- RK
	- PR

Montenegro G. et al. **CFD SIMULATION OF A SLIDING VANE EXPANDER OPERATING INSIDE A SMALL SCALE ORC FOR LOW TEMPERATURE WASTE HEAT RECOVERY**

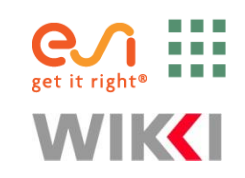

## **Thermophysical Properties: EOS**

- Lower level of complexity
	- *Perfect Gas*
	- *Adiabatic perfect Gas*

$$
\rho = \rho_0 \left(\frac{p+B}{p_0+B}\right)^{1/\gamma}
$$

 $\rho =$ 

 $\overline{p}$ 

 $RT$ 

• Boussinesq 
$$
\rho = \rho_0 [1 - \beta (T - T_0)]
$$

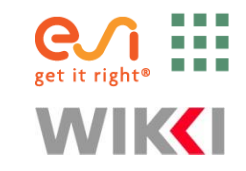

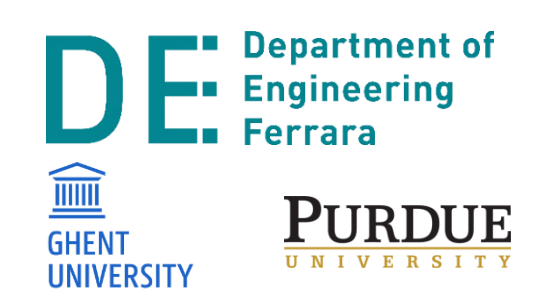

## **Thermophysical Properties: Mixture Models**

- Model classes:
	- *psiThermo* 
		- Model for fixed composition, based on compressibility *ψ = (RT) -1*
		- Suitable for big pressure variations
		- **To be used for SSEs and positive displacement machines**
		- No multiphase support (no phase transformation allowed)

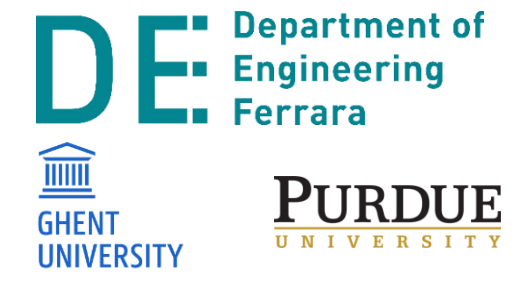

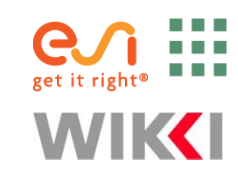

## **Thermophysical Properties: Mixture Models**

- Model classes:
	- psiThermo
	- *rhoThermo*
		- Model for fixed composition, based on density
		- Suitable for mild pressure variations
		- **To be used for heat exchangers**
		- No multiphase support (no phase transformation allowed)

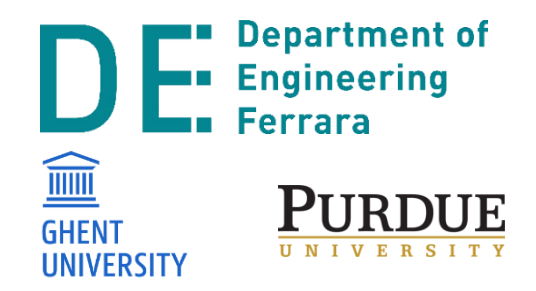

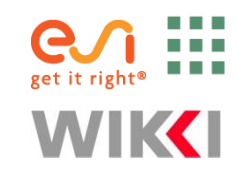

## **Thermophysical Properties: Mixture Models**

- Model classes:
	- psiThermo
	- rhoThermo
	- psiReactionThermo
	- psiuReactionThermo
	- rhoReactionThermo
	- multiphaseMixtureThermo

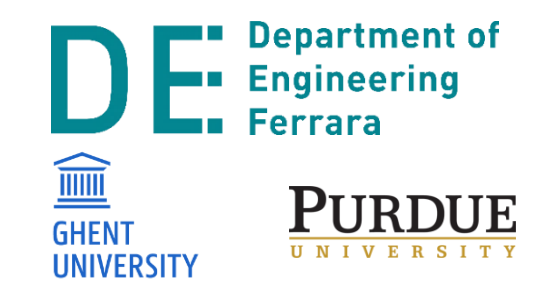

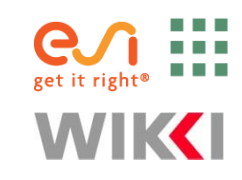

## **Thermophysical quantities: Transport Models (μ, κ, α)**

• *Constant*

Constant  $\mu$  and *Pr= cp*  $\mu$ / $\kappa$ 

- *Sutherland (only for μ) μ= f(T),* known *A<sup>s</sup>* and *T<sup>s</sup>* (Sutherland coefficients)
- *Polynomial*

 $\mu$ =  $f(T)$ ,  $\kappa$ =  $f(T)$  as polynomial of order *N* (*N*≤8)

• *logPolynomial*

 $ln(\mu) = f(ln(T))$ ,  $ln(\kappa) = f(ln(T))$  as polynomial of order N *(N≤8)*

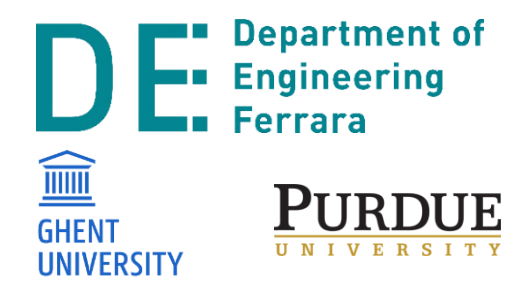

$$
\mu = \frac{A_s \sqrt{T}}{1 + \frac{T_s}{T}}
$$

$$
\mu = \sum_{i=0}^{N-1} a_i T^i
$$

$$
\ln(\mu) = \sum_{i=0}^{N-1} a_i [\ln(T)]^i
$$

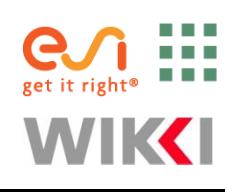

## **Thermophysical quantities: Thermodynamic Models**   $(C_p \rightarrow h, s)$

#### • *hConstant*

Constant *c<sup>p</sup>* and heat of fusion *H<sup>f</sup>*

#### • *eConstant*

Constant *c<sup>v</sup>* and heat of fusion *H<sup>f</sup>*

• *janaf*

 $c_p$ = $f(T)$  from a set of coefficient from JANAF tables of thermodynamics. Two set of coefficients across above and below a common temperature *Tc cp= R(((a<sup>4</sup> T + a<sup>3</sup> ) T+a<sup>2</sup> ) T + a<sup>1</sup> ) T + a0*

• *hPolynomial*

 $\mu$ =  $f(T)$ ,  $\kappa$ =  $f(T)$  as polynomial of order N (N≤8)

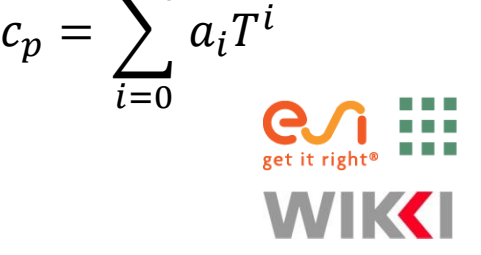

 $N-1$ 

 $i=0$ 

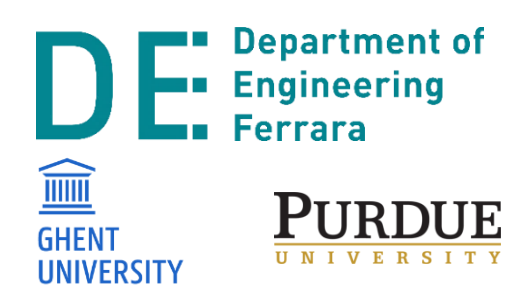

#### **Test Case: Key – Frame remeshing**

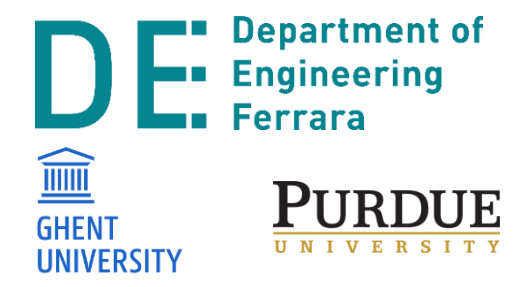

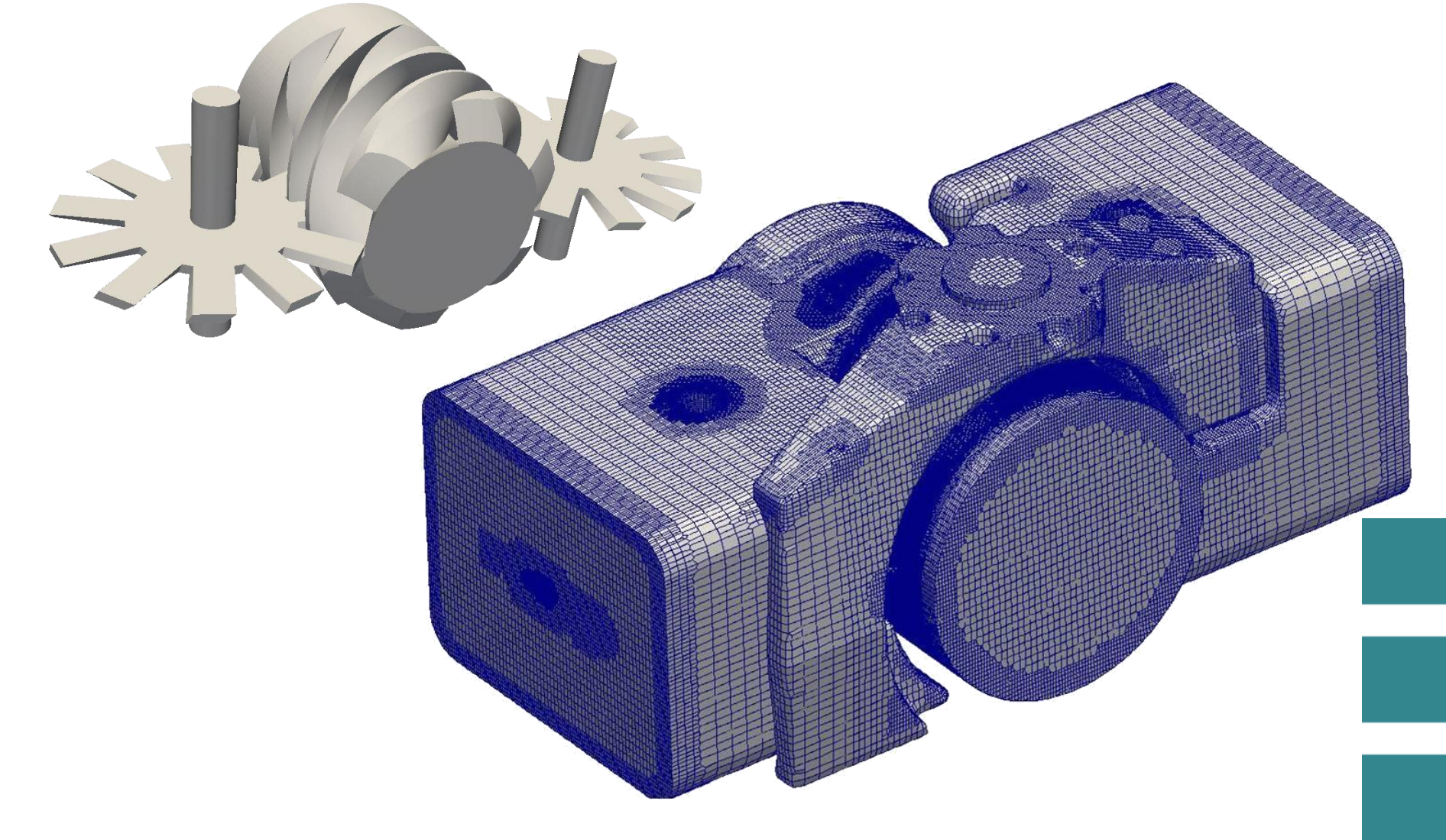

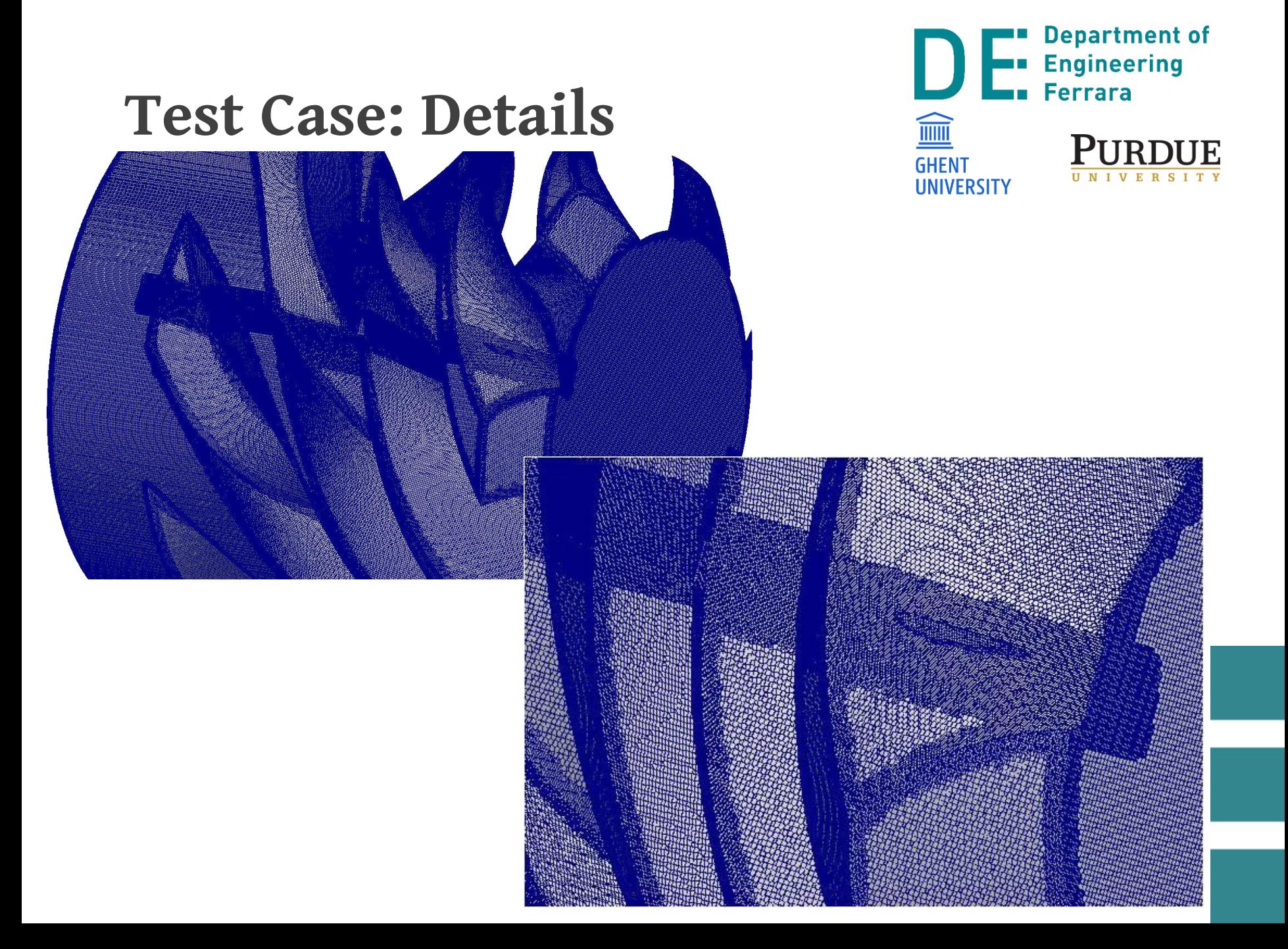

## **Test Case: Numerical set-up**

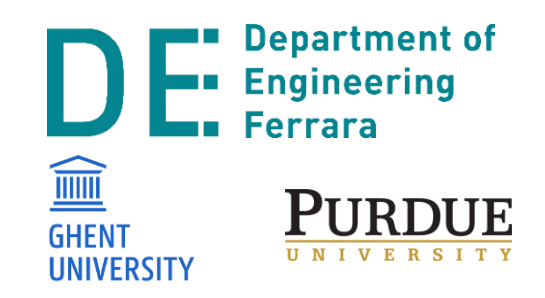

- Compressible 3D Finite Volume Solver (with Dynamic Mesh support)
- Software: OpenFOAM  $v1606+$  ( $\bigoplus_{\text{set it } \text{gen}}$
- Real Gas model: Peng-Robinson
- $c_p(T)$  and  $\mu(T)$  implemented via 8 th degree polynomials

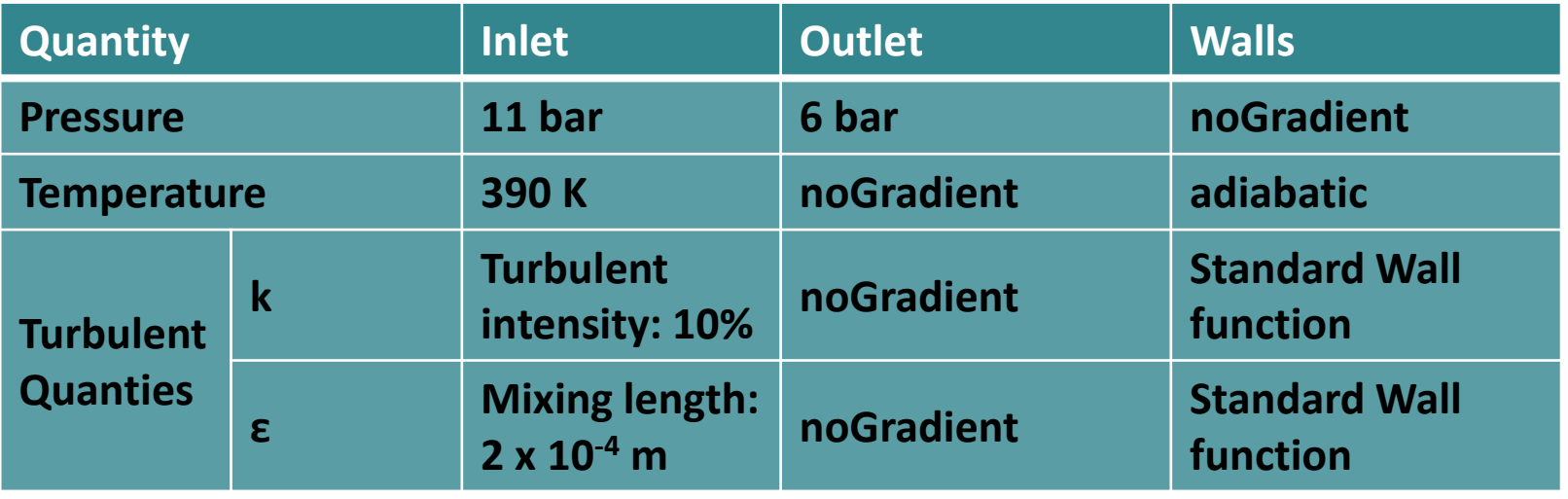

## **Test Case: Preliminary Results**

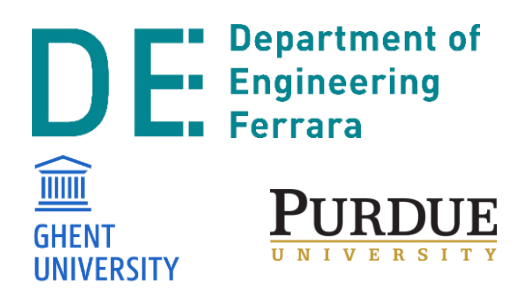

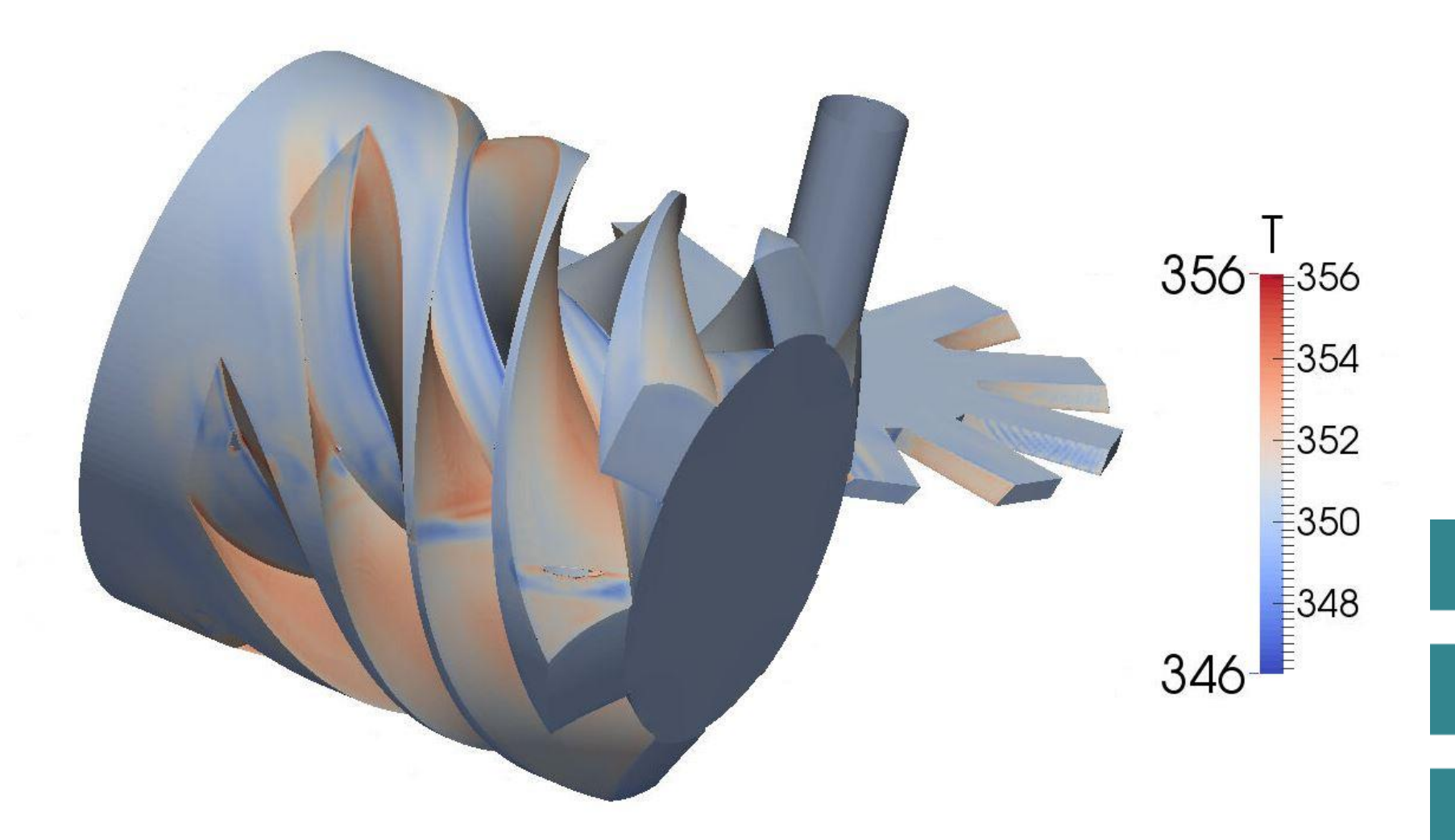

## **Future works**

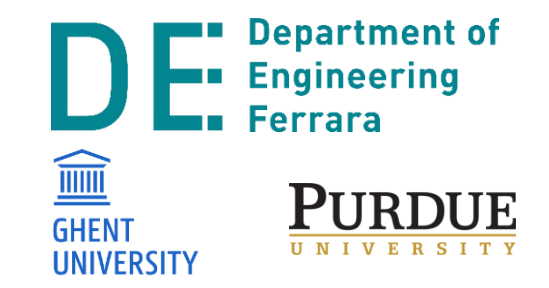

- Comparison among the results obtained with the other methods presented
- Overset solver
	- released with OpenFOAM v1706 (July 2017,)
- Implementation of COOLPROP and validation with other real gases
- Experimental Campaign

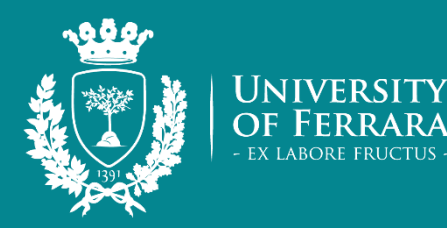

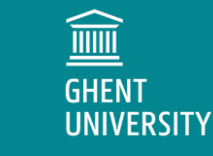

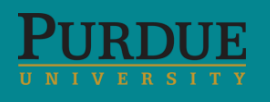

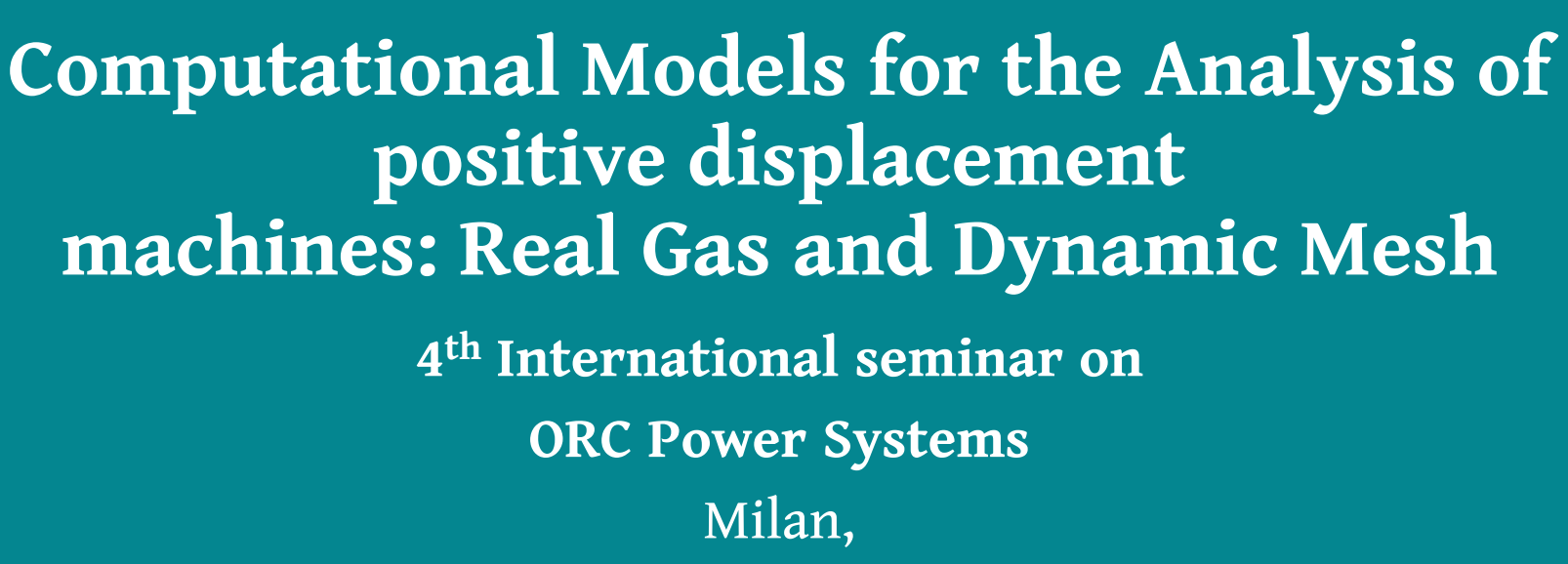

September 15, 2017

**Nicola Casari** 

Alessio Suman Davide Ziviani Michel De Paepe Martijn van den Broek Michele Pinelli

**| nicola.casari@unife.it** alessio.suman@unife.it davide.ziviani@ugent.be | dziviani@purdue.edu | michel.depaepe@ugent.be | martijn.vandenbroek@ugent.be michele.pinelli@unife.it

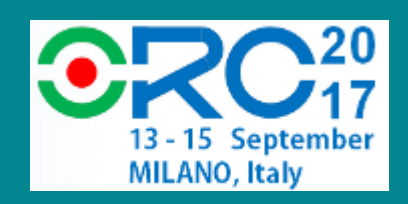

**Department of** 

**Engineering** 

**Ferrara** 

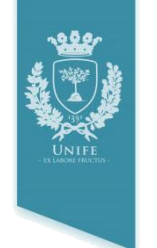

#### **Introduction to the software**

- Open Source Field Operation and Manipulation
- OpenFOAM is first and foremost a *C++ library*, used to create executables (*solvers* and *utilities)* designed to perform tasks that solve a specific problem in continuum mechanics or data manipulation.

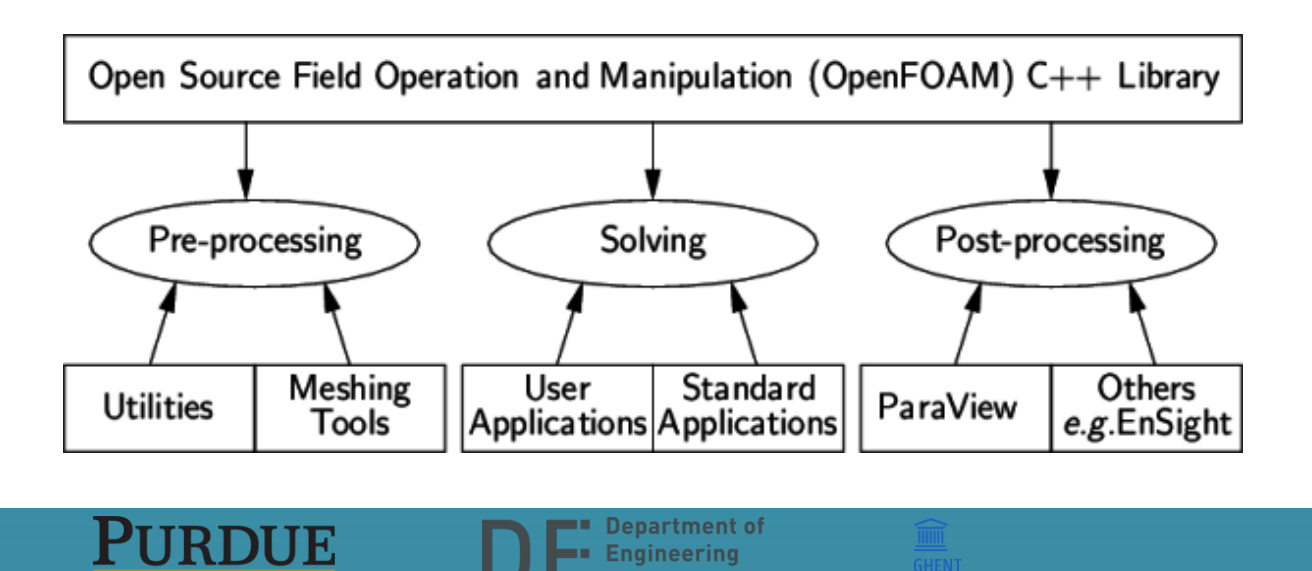

# يههو

#### **Introduction to the software: Timeline**

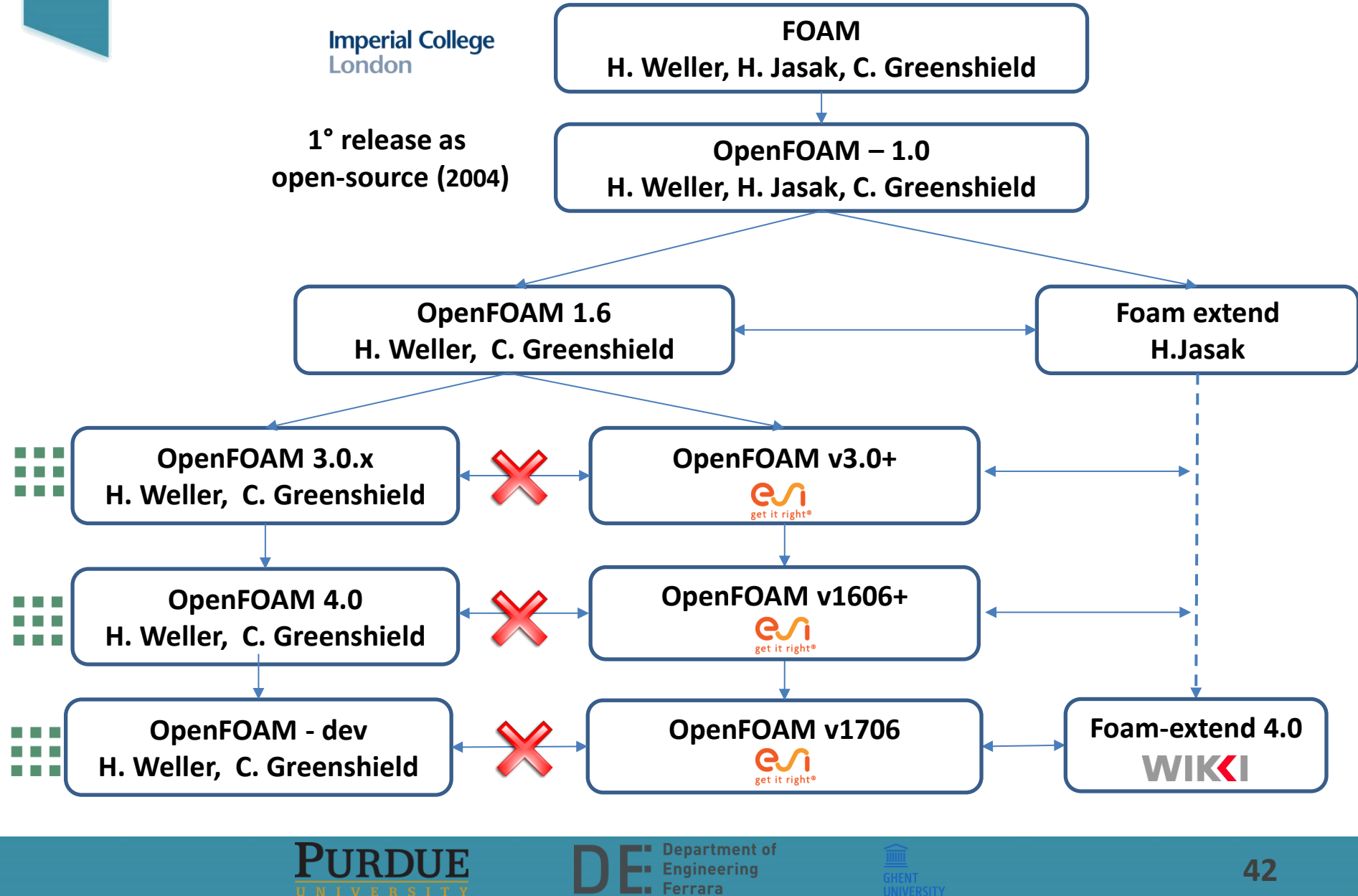